cat /etc/redhat-release CentOS release 5.2 (Final)

Linux host01.test.ru 2.6.18-53.1.19.el5.028stab053.14 #1 SMP Thu May 8 20:43:27 MSD 2008 i686 i686 i386 GNU/Linux

3. VPS 1100

ONBOOT="yes"

# UBC parameters (in form of barrier:limit) KMEMSIZE="2147483647:2147483647" LOCKEDPAGES="2147483647:2147483647" PRIVVMPAGES="2147483647:2147483647" SHMPAGES="2147483647:2147483647" NUMPROC="2147483647:2147483647" PHYSPAGES="2147483647:2147483647" VMGUARPAGES="2147483647:2147483647" OOMGUARPAGES="2147483647:2147483647" NUMTCPSOCK="2147483647:2147483647" NUMFLOCK="2147483647:2147483647" NUMPTY="2147483647:2147483647" NUMSIGINFO="2147483647:2147483647" TCPSNDBUF="2147483647:2147483647" TCPRCVBUF="2147483647:2147483647" OTHERSOCKBUF="2147483647:2147483647" DGRAMRCVBUF="2147483647:2147483647" NUMOTHERSOCK="2147483647:2147483647" DCACHESIZE="2147483647:2147483647" NUMFILE="2147483647:2147483647" AVNUMPROC="180:180" NUMIPTENT="2147483647:2147483647"

# Disk quota parameters (in form of softlimit:hardlimit) DISKSPACE="100000000:120000000" DISKINODES="10000000:15000000" QUOTATIME="0"

# CPU fair sheduler parameter

IP\_ADDRESS="192.168.1.10" HOSTNAME="a.host01.test.ru" VE\_ROOT="/vz/root/\$VEID" VE\_PRIVATE="/vz/private/\$VEID" OSTEMPLATE="centos-5-i386-minimal" ORIGIN\_SAMPLE="vps.basic" NAMESERVER="192.168.1.1" SEARCHDOMAIN="testru" CPULIMIT="1000"

# Kernel sysctl configuration file for Red Hat Linux # # For binary values, 0 is disabled, 1 is enabled. See sysctl( and # sysctl.conf(5) for more details.

# Controls IP packet forwarding net.ipv4.ip forward =  $0$ 

# Controls source route verification net.ipv4.conf.default.rp  $filter = 1$ 

# Do not accept source routing net.ipv4.conf.default.accept\_source\_route = 0

# Controls the System Request debugging functionality of the kernel  $kernel.sysrq = 0$ 

# Controls whether core dumps will append the PID to the core filename # Useful for debugging multi-threaded applications kernel.core uses  $pid = 1$ 

# Controls the use of TCP syncookies  $net.jpv4.tcp_syncookies =  $0$$ 

# Controls the maximum size of a message, in bytes  $kernel.msgmnb = 65536$ 

# Controls the default maxmimum size of a mesage queue  $kernel.msgmax = 65536$ 

# Controls the maximum shared segment size, in bytes kernel.shmmax = 4294967295

# Controls the maximum number of shared memory segments, in pages  $kernel.shmall = 268435456$ 

```
# On Hardware Node we generally need
# packet forwarding enabled and proxy arp disabled
net.ipv4.ip forward = 1net.ipv4.conf.default.proxy arp = 0# Enables source route verification
net.ipv4.conf.all.rp_filter = 1# Enables the magic-sysrq key
kernel.sysrq = 1
# TCP Explict Congestion Notification
#net.ipv4.tcp ecn = 0# we do not want all our interfaces to send redirects
net.ipv4.conf.default.send redirects = 1net.ipv4.conf.all.send_redirects = 0
```
# Local port range net.ipv4.ip\_local\_port\_range = 8192 65535

# Netfilter connection tracking table size net.ipv4.ip\_conntrack\_max = 258068

# For servers that receive many connections at the same time, # the TIME-WAIT sockets for new connections can be reused. # This is useful in Web servers etc. See also net.ipv4.tcp\_tw\_recycle. net.ipv4.tcp tw\_reuse = 1

# Enable fast recycling of TIME-WAIT sockets status net.ipv4.tcp\_tw\_recycle = 1

# Tune VM subsystem to use swap only as last resort  $vm.swappings = 1$ 

# Limit of socket listen() backlog, known in userspace as SOMAXCONN. # Defaults to 128. See also tcp\_max\_syn\_backlog for additional tuning # for TCP sockets. net.core.somaxconn = 2048

# The maximum number of queued connection requests which have still not # received an acknowledgement from the connecting client. If this # number is exceeded, the kernel will begin dropping requests. # The default value of 256 is increased to 1024 when the memory present # in the system is adequate or greater ( $>= 128Mb$ ), and reduced to 128

# for those systems with very low memory (<= 32Mb). It is recommended # that if this needs to be increased above 1024, TCP\_SYNQ\_HSIZE in # include/net/tcp.h be modified to keep # TCP\_SYNQ\_HSIZE\*16<=tcp\_max\_syn\_backlog, and the kernel be recompiled. net.ipv4.tcp\_max\_syn\_backlog = 1024

# Maximum number of packets in the global input queue. # for 1 GBit links recommended value near 3000 net.core.netdev max backlog =  $2500$ 

# prevent time wait bucket table overflow net.ipv4.tcp\_max\_tw\_buckets\_ub =  $129034$ net.ipv4.tcp\_max\_tw\_kmem\_fraction = 384

# This sets the max OS receive buffer size for all types of connections. net.core.rmem  $max = 16777216$ 

# This sets the max OS send buffer size for all types of connections. net.core.wmem\_max = 16777216

# This sets the default OS receive buffer size for all types of connections.  $net.core.rmem$  default = 65535

# This sets the default OS send buffer size for all types of connections. net.core.wmem\_default = 65535

# TCP Autotuning setting. "The tcp\_mem variable defines how the TCP stack # should behave when it comes to memory usage. ... The first value specified # in the tcp\_mem variable tells the kernel the low threshold. Below this # point, the TCP stack do not bother at all about putting any pressure on the # memory usage by different TCP sockets. ... The second value tells the # kernel at which point to start pressuring memory usage down. ... The final # value tells the kernel how many memory pages it may use maximally. # If this value is reached, TCP streams and packets start getting dropped # until we reach a lower memory usage again. This value includes all # TCP sockets currently in use."

net.ipv4.tcp\_mem = 16777216 16777216 16777216

# TCP Autotuning setting. "The first value tells the kernel the minimum # receive buffer for each TCP connection, and this buffer is always allocated # to a TCP socket, even under high pressure on the system. ... The second # value specified tells the kernel the default receive buffer allocated for # each TCP socket. This value overrides the /proc/sys/net/core/rmem\_default # value used by other protocols. ... The third and last value specified in # this variable specifies the maximum receive buffer that can be allocated # for a TCP socket."

net.ipv4.tcp\_rmem = 4096 131072 16777216

# TCP Autotuning setting. "This variable takes 3 different values which holds # information on how much TCP sendbuffer memory space each TCP socket has to # use. Every TCP socket has this much buffer space to use before the buffer # is filled up. Each of the three values are used under different conditions. # ... The first value in this variable tells the minimum TCP send buffer # space available for a single TCP socket. ... The second value in the variable # tells us the default buffer space allowed for a single TCP socket to use. # ... The third value tells the kernel the maximum TCP send buffer space." net.ipv4.tcp\_wmem = 4096 131072 16777216

# This will enusre that immediatly subsequent connections use these values. net.ipv4.route.flush=1

# RFC 2018 TCP Selective Acknowledgements  $net.jpv4.tcp\_sack = 0$ 

# RFC 1323 TCP timestamps net.ipv4.tcp\_timestamps =  $0$ 

net.ipv4.tcp  $sack = 1$ net.ipv4.tcp  $fack = 1$ 

# Enable TCP behaviour conformant with RFC 1337. When disabled, # if a RST is received in TIME WAIT state, we close the socket # immediately without waiting for the end of the TIME\_WAIT period. net.ipv4.tcp  $rfc1337 = 1$ 

iptables off).

cat /etc/nginx/nginx.conf

user nginx nginx; worker\_processes 4;

worker\_rlimit\_nofile 16384;

error\_log /var/log/nginx/error.log debug;

```
events {
worker_connections 16384;
	use epoll;
}
```
http { include /etc/nginx/mime.types; default\_type text/plain;

```
	log_format main '$remote_addr - $remote_user [$time_local] "$request" '
   			 '"$status" $body_bytes_sent "$http_referer" '
  			 '"$http_user_agent" "$http_x_forwarded_for" '
  			 '$request_time "$upstream_addr" [$upstream_response_time]';
```

```
	log_format compat '$remote_addr - $remote_user [$time_local] "$request" '
   			 '"$status" $body_bytes_sent "$http_referer" '
  			 '"$http_user_agent" "$http_x_forwarded_for"';
```
 sendfile on; tcp\_nopush on; tcp\_nodelay on;

client header timeout 60; client body timeout 60; send\_timeout 30: keepalive timeout 0;

```
	reset_timedout_connection on;
```

```
 server {
```

```
listen 80 default backlog=16384 rcvbuf=4096 sndbuf=4096 deferred;
server_name .test.ru;
```

```
 error_log /var/log/nginx/test.ru_error.log debug;
access_log /var/log/nginx/test.ru_access_main.log main;
```

```
	 location /nginx_status {
      	 stub_status on;
     	 access_log off;
```

```
	 }
```

```
fastcgi_intercept_errors on;
 proxy_intercept_errors on;
```

```
error_page 500 502 503 504 /50x_empty.html;
         error_page 400 401 402 403 404 405 /50x_empty.html;
        location = /50x empty.html {
              root /home/nginx/htdocs;
 }
```

```
location \sim \frac{\text{w}}{\text{w}}
```

```
proxy read timeout 3;
```

```
 proxy_connect_timeout 3;
              proxy_pass http://127.0.0.1:8080;
             proxy_set_header X-Real-IP $remote_addr;
              proxy_set_header X-Forwarded-For $proxy_add_x_forwarded_for;
             proxy_set_header Host $host;
         }
     }
}
```
httpd-2.2.8/2.2.9.

 $\leq$ ?  $$max = 0;$ for(\$i=0;\$i<1000;\$i++){  $$t = microtime(true);$  file\_get\_contents("http://192.168.1.10/nginx\_status");  $$t = microtime(true) - $t;$ if  $($t>$max) $max = $t;$ } echo \$max; ?>

while : ; do php dummy.php ; done | grep -e "[1-9]\.[0-9]"

3.0010089874268 3.0013828277588 3.001168012619 3.0015661716461 3.0009059906006 3.0006580352783 3.0018539428711 3.0014488697052 3.0009009838104

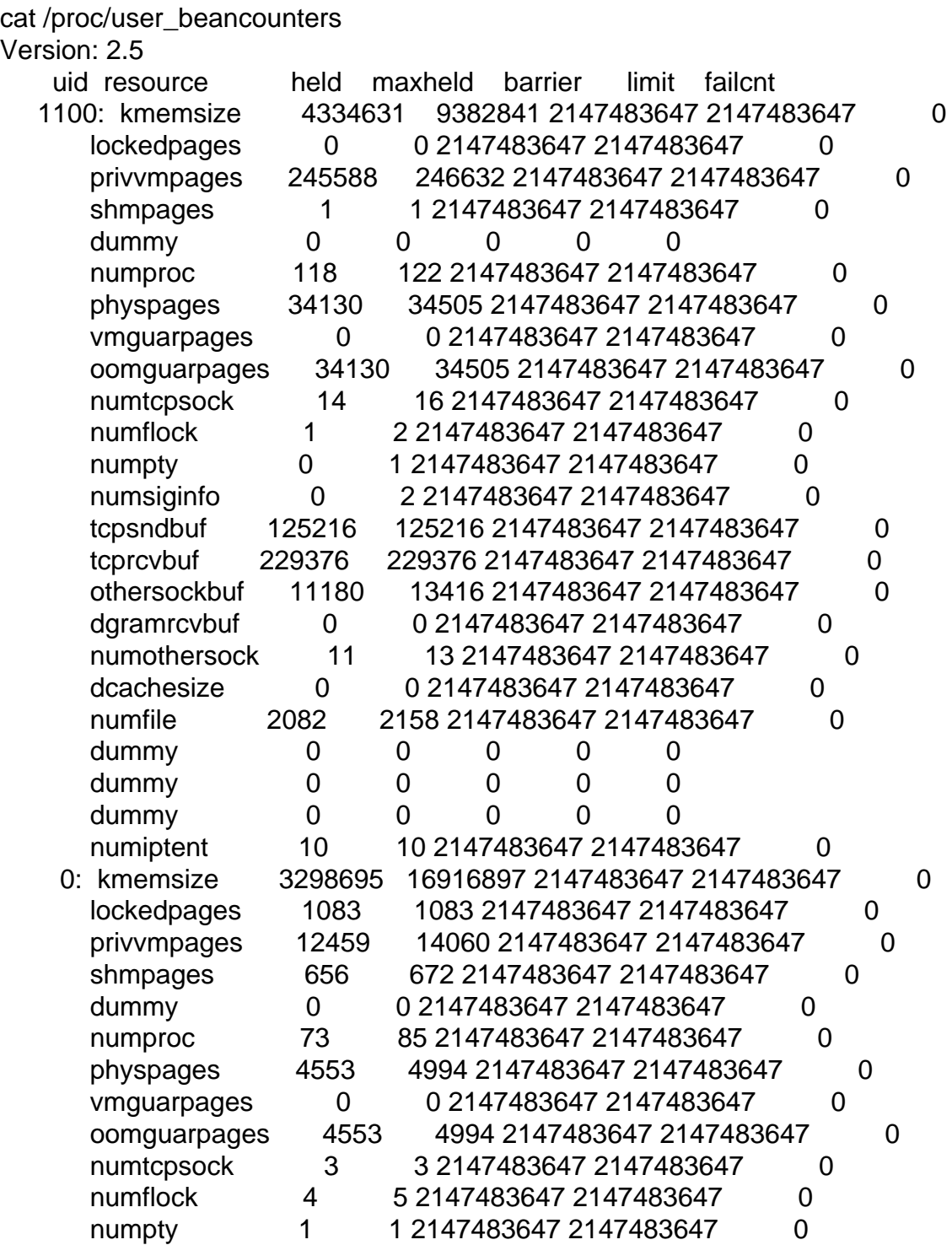

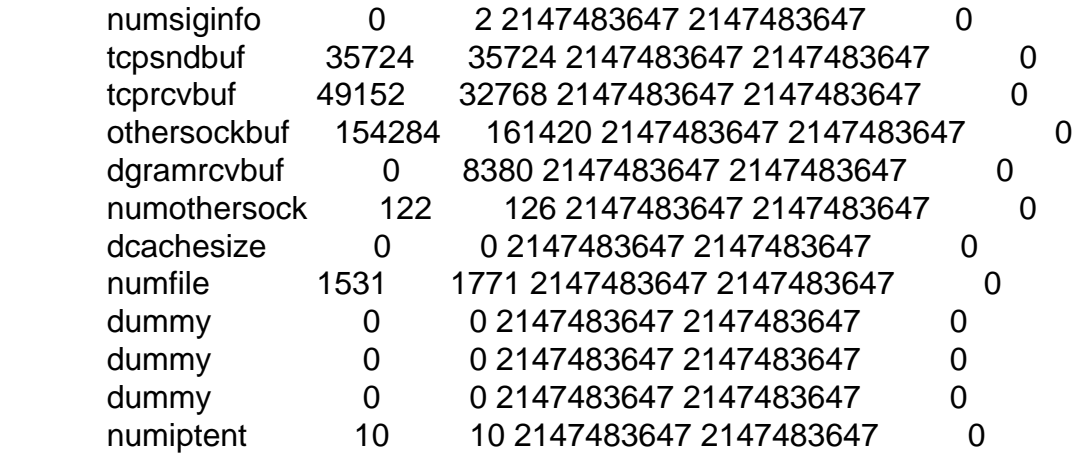

Page 9 of 9 ---- Generated from [OpenVZ Forum](https://new-forum.openvz.org/index.php)